# Package 'RTDE'

January 8, 2020

<span id="page-0-0"></span>Type Package

Title Robust Tail Dependence Estimation

Version 0.2-1

Author Christophe Dutang [aut, cre], Armelle Guillou [ctb], Yuri Goegebeur [ctb]

Maintainer Christophe Dutang <christophe.dutang@ensimag.fr>

**Description** Robust tail dependence estimation for bivariate models. This package is based on two papers by the authors:'Robust and bias-corrected estimation of the coefficient of tail dependence' and 'Robust and bias-corrected estimation of probabilities of extreme failure sets'. This work was supported by a research grant (VKR023480) from VIL-LUM FONDEN and an international project for scientific cooperation (PICS-6416).

**Depends**  $R$  ( $>= 3.0.0$ ), parallel, methods

Suggests tseries

License GPL  $(>= 2)$ 

NeedsCompilation no

Repository CRAN

Date/Publication 2020-01-08 10:20:02 UTC

# R topics documented:

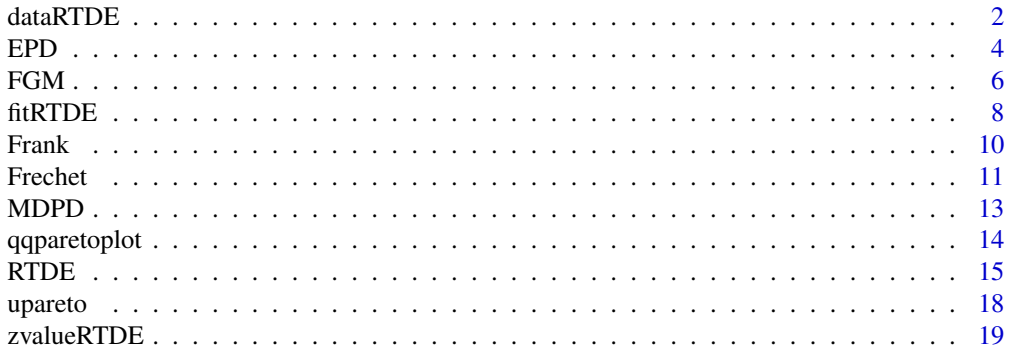

**Index** [22](#page-21-0)

<span id="page-1-1"></span><span id="page-1-0"></span>

# Description

Data object used for a Tail Dependence model.

# Usage

```
dataRTDE(obs, simu.nb, simu.marg=c("ufrechet", "upareto"),
   simu.cop=c("indep", "FGM", "Frank"), simu.cop.par=NULL,
   contamin.eps=NULL, contamin.method=c("NA","max+","+"),
   contamin.marg=c("ufrechet", "upareto"),
   contamin.cop=c("indep", "FGM", "Frank"),
   contamin.cop.par=NULL, control=list())
```

```
## S3 method for class 'dataRTDE'
print(x, \ldots)## S3 method for class 'dataRTDE'
summary(object, ...)
## S3 method for class 'dataRTDE'
plot(x, which=1:2, ...)
```
# Arguments

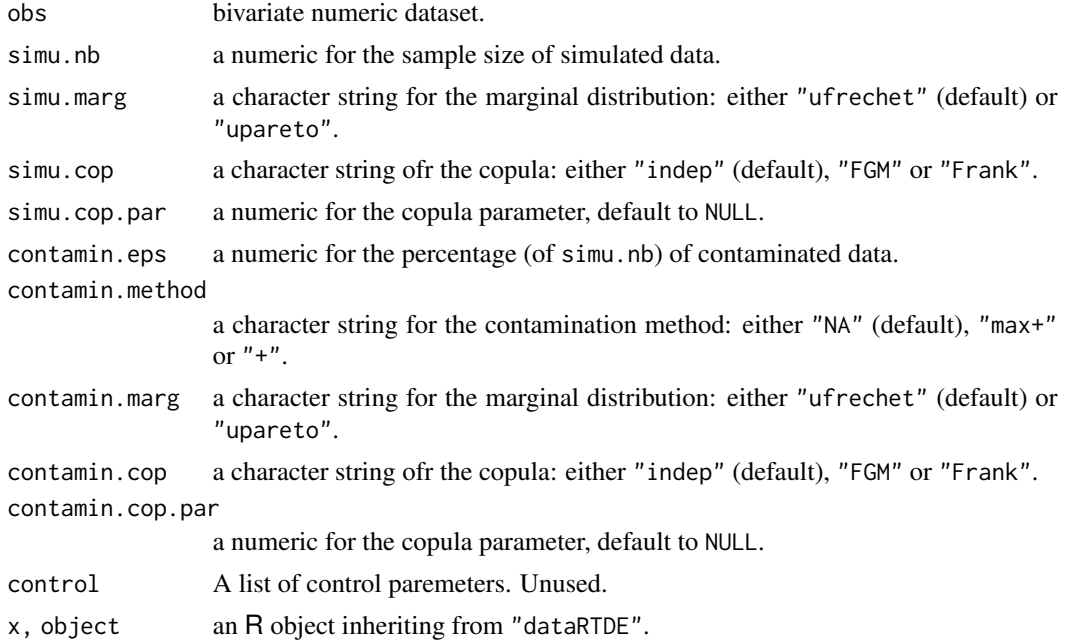

#### <span id="page-2-0"></span>dataRTDE 3

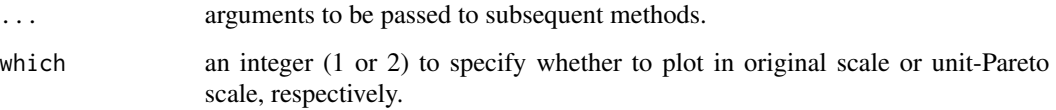

#### Details

The function dataRTDE handles empirical or simulated data and may add a contamination.

**Empirical data** When obs is provided, dataRTDE just wraps the two-column matrix  $(X_i, Y_i)_i$ .

 ${\bf Simulated\ data\ \ When\ sim.}$  XXX are provided, dataRTDE simulates random vectors  $(X_i,Y_i)_i$  from the copula simu.cop with parameter simu.cop.par and marginal simu.marg.

Note that end-user must choose between empirical data (obs is provided) and simulated data (simu.XXX are provided). Not both can be provided. In addition to data handling  $(X_i, Y_i)_i$ , a contamination can be processed by adding new simulated points  $(\tilde{X}_i, \tilde{Y}_i)_i$  when contamin.method != "NA". Those points  $(\tilde{X}_i, \tilde{Y}_i)_i$  are simulated from the copula contamin.cop with parameter contamin.cop.par and marginal contamin.cop.par. If contamin.method != "+", the points  $(\tilde{X}_i, \tilde{Y}_i)_i$  are the contaminations, while if contamin.method != "max+" the contaminations are obtained by adding the component-wise maximum of the data:  $(\tilde{X}_i + X_{n,n}, \tilde{Y}_i)_i + Y_{n,n}$ , where  $X_{n,n} = max(X_1, ..., X_n)$ , idem for  $Y_{n,n}$ .

#### Value

dataRTDE returns an object of class "dataRTDE" having the following components:

n rownumber of data.

n0 rownumber of contamin.

data original or simulated data.

contamin contaminated data.

#### Author(s)

Christophe Dutang

#### References

C. Dutang, Y. Goegebeur, A. Guillou (2014), *Robust and bias-corrected estimation of the coefficient of tail dependence*, Volume 57, Insurance: Mathematics and Economics

This work was supported by a research grant (VKR023480) from VILLUM FONDEN and an international project for scientific cooperation (PICS-6416).

### See Also

See [fitRTDE](#page-7-1) for the fitting process and [zvalueRTDE](#page-18-1) for the z-value computation.

<span id="page-3-0"></span>

#### Examples

```
#####
# (1) simulation
n < -100x <- dataRTDE(simu.nb=n, simu.marg="ufrechet", simu.cop="indep")
print(x)
summary(x)
plot(x, xlab="x", ylab="y")
#####
# (2) part of the workers' compensation dataset
x1 \leftarrow c21.798086, 22.640528, 22.572010, 24.789710, 25.876764, 28.033613,
 22.525887, 12.004031, 12.713178, 13.596610, 14.811727, 12.774073,
 20.245789, 24.242468, 50.216515, 56.099793, 58.109747, 67.807105,
 73.852437, 84.208474, 83.604216, 19.507341, 20.810822, 23.838122,
 24.212193, 25.367578, 35.401344, 37.580989, 12.428727, 13.492474,
 23.471988, 24.101833, 24.766193, 26.078216)
x2 < -c (
0.538707, 0.439184, 1.059775, 0.560013, 1.004997, 1.097314, 0.609833, 0.270222,
0.229566, 0.596850, 0.196539, 0.134248, 0.489312, 0.418218, 0.769208, 0.649707,
0.503919, 0.675466, 0.545745, 1.562266, 0.931762, 0.291125, 0.499927, 0.151084,
0.141910, 0.300373, 0.119761, 0.141300, 0.377662, 0.169574, 0.243585, 0.061215,
0.055272, 0.312816, 0.160196, 0.623029, 0.280707, 0.174422, 0.176666, 0.153907,
0.605122, 0.664457, 0.348918, 0.370878)
obs <- dataRTDE(cbind(x1, x2))
obs
summary(obs)
plot(obs)
```
# <span id="page-3-1"></span>EPD *The Extended Pareto Distribution*

#### Description

Density function, distribution function, quantile function, random generation.

#### Usage

```
dEPD(x, eta, delta, rho, tau, log = FALSE)pEPD(q, eta, delta, rho, tau, lower.tail=TRUE, log.p = FALSE)
qEPD(p, eta, delta, rho, tau, lower.tail=TRUE, log.p = FALSE,
    control=list())
rEPD(n, eta, delta, rho, tau)
```
#### $EPD$  5

#### **Arguments**

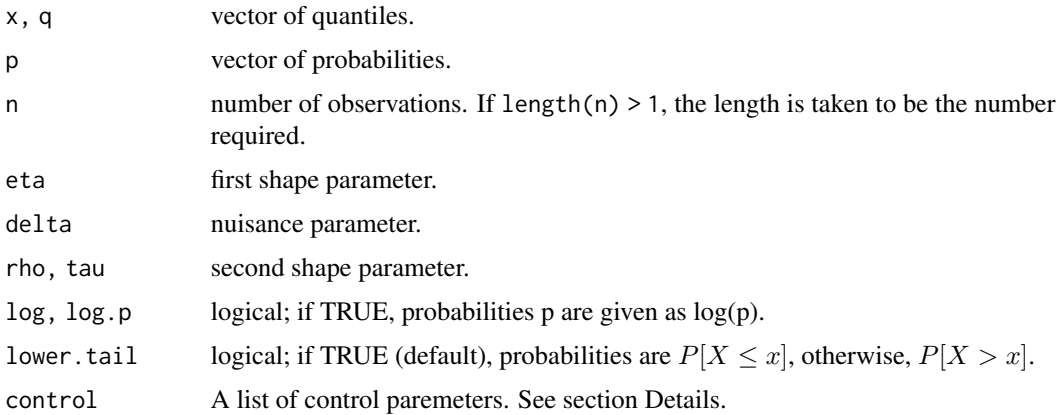

#### Details

The extended Pareto distribution is defined by the following density

$$
f(x) = \frac{1}{\eta} x^{-1/\eta - 1} [1 + \delta(1 - x^{-\tau})]^{-1/\eta - 1} [1 + \delta(1 - (1 - \tau)x^{-\tau})]
$$

for all  $x > 1$  when parametrized by  $\tau$ . However, a typical parametrization is obtained by setting  $\tau = -\rho/\eta$ , i.e.

$$
f(x) = \frac{1}{\eta} x^{-1/\eta - 1} [1 + \delta(1 - x^{\rho/\eta})]^{-1/\eta - 1} [1 + \delta(1 - (1 + \rho/\eta)x^{\rho/\eta})]
$$

for all  $x > 1$  when parametrized by  $\rho$ .

The control argument is a list that can supply any of the following components:

- upperbound The upperbound used in the optimize function when computing numerical quantiles, default to 1e6.
- tol the desired accuracy used in the optimize function when computing numerical quantiles, default to 1e-9.

#### Value

dEPD gives the density, pEPD gives the distribution function, qEPD gives the quantile function, and rEPD generates random deviates.

The length of the result is determined by n for rEPD, and is the maximum of the lengths of the numerical parameters for the other functions.

The numerical parameters other than n are recycled to the length of the result. Only the first elements of the logical parameters are used.

## Author(s)

Christophe Dutang

#### References

J. Beirlant, E. Joossens, J. Segers (2009), *Second-order refined peaks-over-threshold modelling for heavy-tailed distributions*, Journal of Statistical Planning and Inference, Volume 139, Issue 8, Pages 2800-2815.

C. Dutang, Y. Goegebeur, A. Guillou (2014), *Robust and bias-corrected estimation of the coefficient of tail dependence*, Insurance: Mathematics and Economics

This work was supported by a research grant (VKR023480) from VILLUM FONDEN and an international project for scientific cooperation (PICS-6416).

#### Examples

```
#####
# (1) density function
x \leftarrow \text{seq}(0, 5, \text{length}=24)cbind(x, dEPD(x, 1/2, 1/4, -1))
#####
# (2) distribution function
cbind(x, pEPD(x, 1/2, 1/4, -1, lower=FALSE))
```
<span id="page-5-1"></span>FGM *The Eyraud Farlie Gumbel Morgenstern Distribution*

# Description

Density function, distribution function, quantile function, random generation.

#### Usage

 $dFGM(u, v, alpha, log = FALSE)$ pFGM(u, v, alpha, lower.tail=TRUE, log.p = FALSE) qFGM(p, alpha, lower.tail=TRUE, log.p = FALSE) rFGM(n, alpha)

#### Arguments

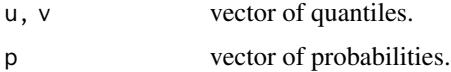

<span id="page-5-0"></span> $6$  FGM

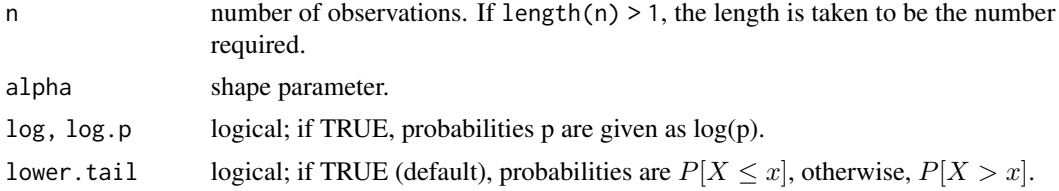

# Details

The FGM is defined by the following distribution function

$$
C(u,v)=u\ast v\ast (1+\alpha\ast (1-u)\ast (1-v))
$$

for all  $u, v$  in [0,1] and  $\alpha$  in [0,1]. When lower.tail=FALSE, pFGM returns the survival copula  $P(U > u, V > v).$ 

# Value

dFGM gives the density, pFGM gives the distribution function, qFGM gives the quantile function, and rFGM generates random deviates.

The length of the result is determined by n for rFGM, and is the maximum of the lengths of the numerical parameters for the other functions.

The numerical parameters other than n are recycled to the length of the result. Only the first elements of the logical parameters are used.

#### Author(s)

Christophe Dutang

# References

Nelsen, R. (2006), *An Introduction to Copula, Second Edition*, Springer.

# Examples

```
#####
# (1) density function
u \le -v \le -\text{seq}(0, 1, \text{length}=25)cbind(u, v, dFGM(u, v, 1/2))
cbind(u, v, outer(u, v, dFGM, alpha=1/2))
#####
```
# (2) distribution function cbind(u, v, pFGM(u, v, 1/2)) cbind(u, v, outer(u, v, pFGM, alpha=1/2))

# <span id="page-7-1"></span><span id="page-7-0"></span>fitRTDE *Fitting a Tail Dependence model with a Robust Estimator*

# Description

Fit a Tail Dependence model with a Robust Estimator.

# Usage

```
fitRTDE(obs, nbpoint, alpha, omega, method="MDPDE", fix.arg=list(rho=-1),
   boundary.method="log", control=list())
```

```
## S3 method for class 'fitRTDE'
print(x, \ldots)## S3 method for class 'fitRTDE'
summary(object, ...)
## S3 method for class 'fitRTDE'
plot(x, which=1:2, main, ...)
```
# Arguments

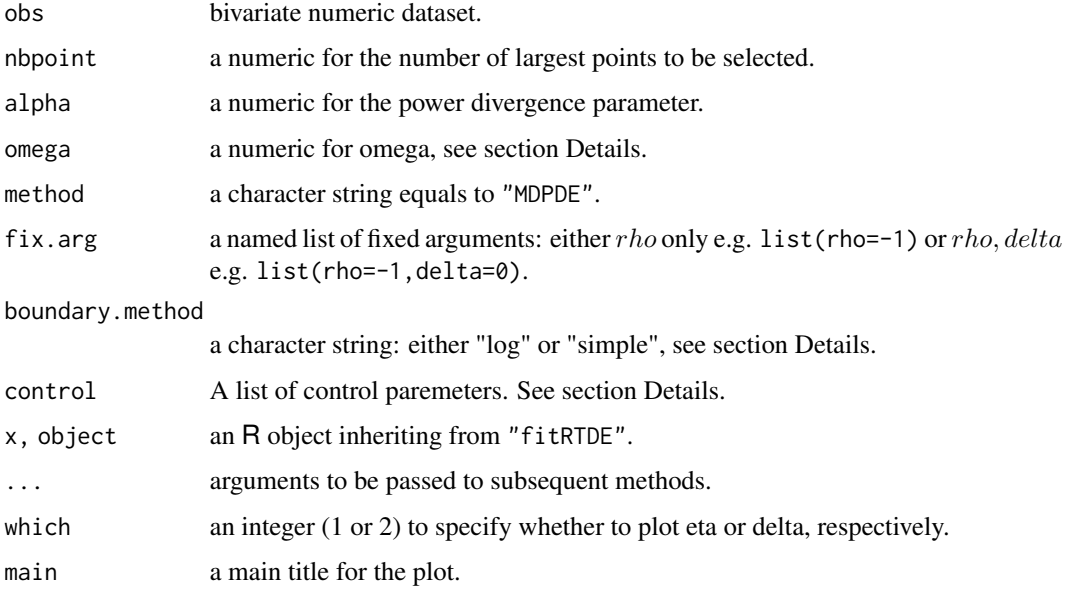

#### <span id="page-8-0"></span>fitRTDE 9

# Details

The function fitRTDE fits an extended Pareto distribution ( $\eta$ ,  $\tau$  are fitted while  $\rho$  is fixed) on the relative excess of  $Z_{\omega}$  (see [zvalueRTDE](#page-18-1)) using a robust estimator based on the minimum distance power divergence criterion (see [MDPD](#page-12-1)). The boundary enforcement on  $\eta, \tau$  is either done by the bounded BFGS algorithm (see [optim](#page-0-0) with method="L-BFGS-B") or by the bounded Nelder-Mead algorithm (see constr0ptim with method="Nelder-Mead").

# Value

fitRTDE returns an object of class "fitRTDE" having the following components:

n rownumber of data.

n0 rownumber of contamin.

alpha a vector of alpha parameters.

omega a vector of omega parameters.

m a vector of nbpoint.

rho a numeric for rho.

eta estimate of eta.

delta estimate of  $delta$ .

Ztilde see [zvalueRTDE](#page-18-1).

#### Author(s)

Christophe Dutang

# References

C. Dutang, Y. Goegebeur, A. Guillou (2014), *Robust and bias-corrected estimation of the coefficient of tail dependence*, Volume 57, Insurance: Mathematics and Economics

This work was supported by a research grant (VKR023480) from VILLUM FONDEN and an international project for scientific cooperation (PICS-6416).

#### Examples

```
#####
# (1) simulation
omega <- 1/2
m < -48n < - 100obs <- cbind(rupareto(n), rupareto(n)) + rupareto(n)
#function of m
system.time(
x \le - fitRTDE(obs, nbpoint=m:(n-m), 0, 1/2)
)
```
<span id="page-9-0"></span>10 **Frank** 

```
x
summary(x)
plot(x, which=1)
plot(x, which=2)
```
<span id="page-9-1"></span>

#### Frank *The Frank Distribution*

#### Description

Density function, distribution function, quantile function, random generation.

# Usage

```
dfrank(u, v, alpha, log = FALSE)
pfrank(u, v, alpha, lower.tail=TRUE, log.p = FALSE)
qfrank(p, alpha, lower.tail=TRUE, log.p = FALSE)
rfrank(n, alpha)
```
#### Arguments

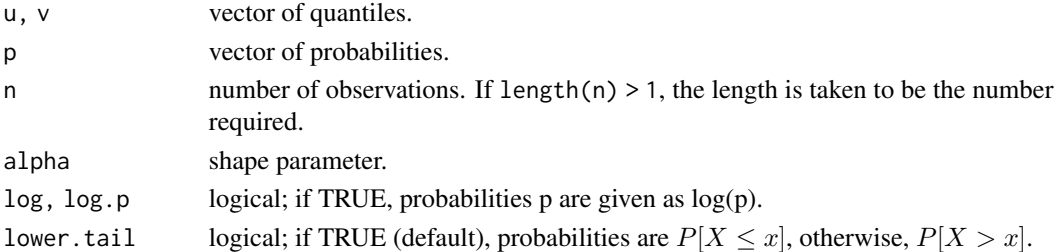

#### Details

The Frank is defined by the following distribution function

$$
C(u,v) = -\frac{1}{\alpha} \log \left[ 1 - \frac{(1 - e^{-\alpha u})(1 - e^{-\alpha v})}{1 - e^{-\alpha}} \right],
$$

for all  $u, v$  in [0,1]. When lower.tail=FALSE, pfrank returns the survival copula  $P(U > u, V >$ v).

# Value

dfrank gives the density, pfrank gives the distribution function, qfrank gives the quantile function, and rfrank generates random deviates.

The length of the result is determined by n for rfrank, and is the maximum of the lengths of the numerical parameters for the other functions.

The numerical parameters other than n are recycled to the length of the result. Only the first elements of the logical parameters are used.

#### <span id="page-10-0"></span>Frechet 11 and 12 and 2012 12 and 2012 12 and 2012 12 and 2012 12 and 2012 12 and 2012 12 and 2012 12 and 2013

#### Author(s)

Christophe Dutang

# References

Nelsen, R. (2006), *An Introduction to Copula, Second Edition*, Springer.

# Examples

```
#####
# (1) density function
u <- v <- seq(0, 1, length=25)
cbind(u, v, dfrank(u, v, 1/2))
cbind(u, v, outer(u, v, dfrank, alpha=1/2))
#####
# (2) distribution function
cbind(u, v, pfrank(u, v, 1/2))
cbind(u, v, outer(u, v, pfrank, alpha=1/2))
```
<span id="page-10-1"></span>Frechet *The Frechet Distribution*

#### Description

Density function, distribution function, quantile function, random generation.

# Usage

```
dfrechet(x, shape, xmin, log = FALSE)
pfrechet(q, shape, xmin, lower.tail=TRUE, log.p = FALSE)
qfrechet(p, shape, xmin, lower.tail=TRUE, log.p = FALSE)
rfrechet(n, shape, xmin)
dufrechet(x, log = FALSE)pufrechet(q, lower.tail=TRUE, log.p = FALSE)
qufrechet(p, lower.tail=TRUE, log.p = FALSE)
rufrechet(n)
```
12 Frechet

#### **Arguments**

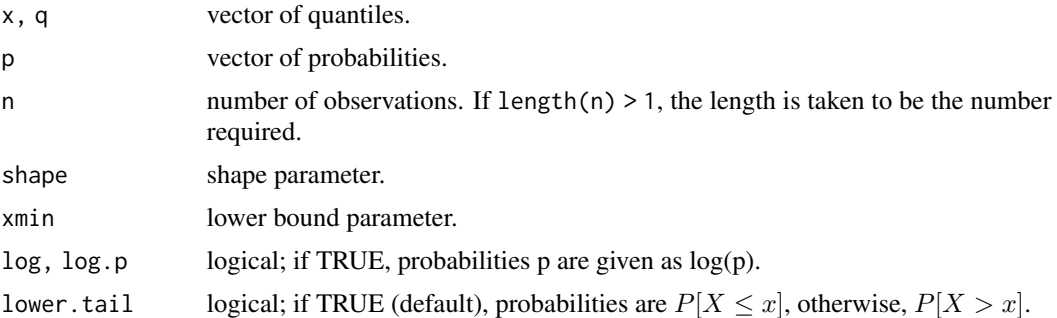

#### Details

The Frechet distribution is defined by the following density

$$
f(x) = shape * (x - xmin)^{(-shape - 1)} * exp(-(x - xmin)^{(-shape)})
$$

for all  $x > xmin$ . The unit Frechet distribution corresponds to xmin=0 and shape=1.

# Value

dfrechet, dufrechet give the density, pfrechet, pufrechet give the distribution function, qfrechet, qufrechet give the quantile function, and rfrechet, rufrechet generate random deviates.

The length of the result is determined by n for rfrechet, rufrechet, and is the maximum of the lengths of the numerical parameters for the other functions.

The numerical parameters other than n are recycled to the length of the result. Only the first elements of the logical parameters are used.

# Author(s)

Christophe Dutang

# References

Kotz, S. and Nadarajah, S. (2000), *Extreme Value Distributions: Theory and Applications*, Imperial College Press.

Beirlant, J., Goegebeur, Y., Teugels, J., Segers (2004), *Statistics of Extremes: Theory and Applications*, John Wiley and Sons.

#### Examples

```
#####
# (1) density function
x \leftarrow \text{seq}(0, 5, \text{length}=24)cbind(x, dfrechet(x, 1/2, 1/4))
```
#### <span id="page-12-0"></span> $MDPD$  and the set of the set of the set of the set of the set of the set of the set of the set of the set of the set of the set of the set of the set of the set of the set of the set of the set of the set of the set of the

```
#####
# (2) distribution function
cbind(x, pfrechet(x, 1/2, 1/4))
```
#### <span id="page-12-1"></span>MDPD *The Minimum Distance Power Divergence statistics*

# Description

Computes the power divergence statistics then used a minimization problem.

#### Usage

```
MDPD(theta, densfun, obs, alpha, ..., control=list())
```
# Arguments

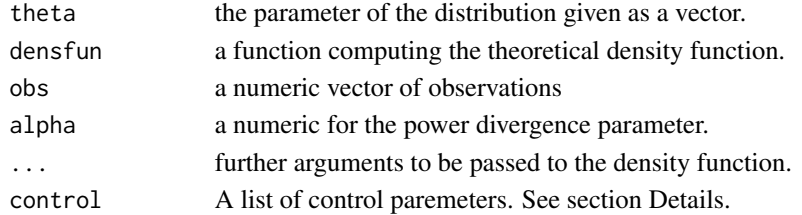

#### Details

The Power Divergence for a density function f and observations  $X_1, ..., X_n$  is defined as

$$
\Delta(f, \alpha) = \int_{R} f^{1+\alpha}(x) dx - \left(1 + \frac{1}{\alpha}\right) \frac{1}{n} \sum_{i=1}^{n} f^{\alpha}(X_i)
$$

for  $\alpha > 0$ 

$$
\Delta(f, 0) = -\frac{1}{n} \sum_{i=1}^{n} \log f(X_i)
$$

for  $\alpha = 0$ .

The control argument is a list that can supply any of the following components:

- eps a small positive floating-point number used when integrate stalled, default to 1e-3.
- tol the desired accuracy used in the integrate function when computing the power divergence, default to 1e-3.
- lower the lower bound of the domain of the density function, default to 1.

upper the lower bound of the domain of the density function, default to infinity.

# <span id="page-13-0"></span>Value

MDPD returns the power divergence against the density function densfun as a numeric.

#### Author(s)

Christophe Dutang

# References

Basu, A., Harris, I.R., Hjort, N.L., Jones, M.C., (1998). *Robust and efficient estimation by minimizing a density power divergence*, Biometrika, 85, 549-559.

C. Dutang, Y. Goegebeur, A. Guillou (2014), *Robust and bias-corrected estimation of the coefficient of tail dependence*, Insurance: Mathematics and Economics

This work was supported by a research grant (VKR023480) from VILLUM FONDEN and an international project for scientific cooperation (PICS-6416).

#### Examples

```
#####
# (1) small example
omega <- 1/2
m < -10n < - 100obs <- cbind(rupareto(n), rupareto(n)) + rupareto(n)
#unit Pareto transform
z <- zvalueRTDE(obs, omega, nbpoint=m, output="relexcess")
MDPD(c(1/2, 1/4), dEPD, z$Z, alpha=0, rho=-1)
```
qqparetoplot *The QQ Pareto plot*

#### Description

Plot the quantile-quantile Pareto plot

#### Usage

```
qqparetoplot(x, ..., highlight=c("red","cross"))
```
#### <span id="page-14-0"></span>RTDE  $\Box$  15

#### Arguments

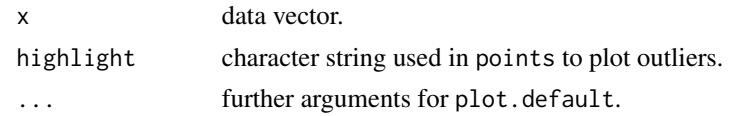

# Details

qqparetoplot plots the quantile-quantile Pareto plot and may highlight some points having name "new".

# Value

Invisible list with component x for the x-coordinates and y for the y-coordinates.

# Author(s)

Christophe Dutang

# Examples

```
#####
# (1) small examples
set.seed(1234)
x \leftarrow \text{rupareto}(100)qqparetoplot(x)
x <- rexp(100)
qqparetoplot(x)
```
RTDE *Data object used for a Tail Dependence model*

# Description

Data object used for a Tail Dependence model.

# Usage

```
RTDE(obs=NULL, simu=list(), contamin=list(),
   nbpoint, alpha, omega, method="MDPDE", fix.arg=list(rho=-1),
   boundary.method="log", core=1, keepdata, control=list())
```
## S3 method for class 'RTDE'

```
print(x, \ldots)## S3 method for class 'RTDE'
summary(object, ...)
## S3 method for class 'RTDE'
plot(x, which=1:3, FUN=mean, main, ...)
prob(object, q, ...)
## Default S3 method:
prob(object, q, ...)
## S3 method for class 'RTDE'
prob(object, q, ...)
```
# Arguments

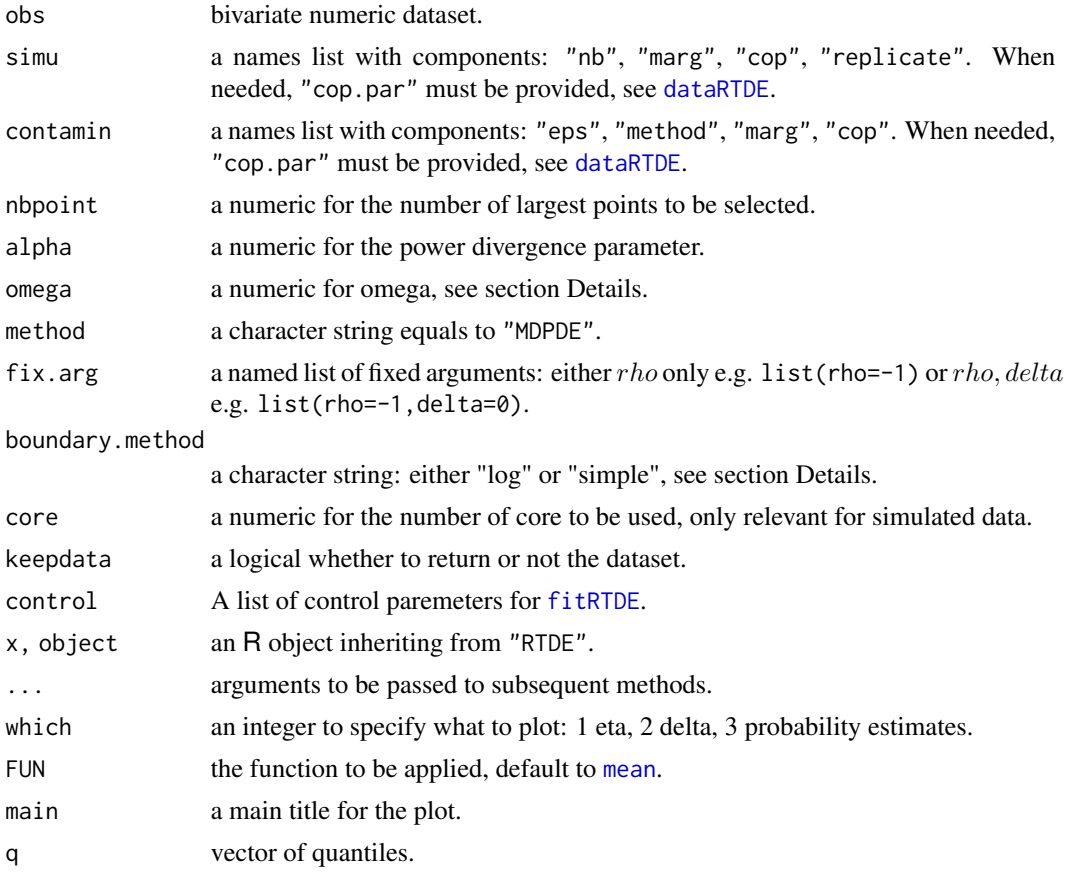

# Details

The function RTDE handles (empirical or simulated) data (cf. [dataRTDE](#page-1-1)) and then fits a bivariate tail model using a method criterion (cf. [fitRTDE](#page-7-1) and [MDPD](#page-12-1)) based on an extended Pareto distribution approximation ([EPD](#page-3-1)). Typical distributions for simulated data and/or contaminations are

<span id="page-15-0"></span>

#### <span id="page-16-0"></span>RTDE  $\Box$  17

- MarginalUnit Pareto [upareto](#page-17-1), [Frechet](#page-10-1) Frechet.
- CopulaFrank [Frank](#page-9-1), FGM [FGM](#page-5-1).

For a good introduction, please refer to references.

# Value

RTDE returns an object of class "RTDE" having the following components:

obs.type see [dataRTDE](#page-1-1).

data see [dataRTDE](#page-1-1).

fit see [fitRTDE](#page-7-1).

simu see [dataRTDE](#page-1-1).

contamin see [dataRTDE](#page-1-1).

setting a list summarizing the computation.

#### Author(s)

Christophe Dutang

# References

C. Dutang, Y. Goegebeur, A. Guillou (2014), *Robust and bias-corrected estimation of the coefficient of tail dependence*, Volume 57, Insurance: Mathematics and Economics

This work was supported by a research grant (VKR023480) from VILLUM FONDEN and an international project for scientific cooperation (PICS-6416).

#### See Also

See [fitRTDE](#page-7-1) for the fitting process and [dataRTDE](#page-1-1) for the data-handling process.

#### Examples

```
#####
# (1) simulation
n < - 100x <- RTDE(simu=list(nb=n, marg="ufrechet", cop="indep", replicate=1),
nbpoint=10:11, alpha=0, omega=1/2)
x
summary(x)
```
<span id="page-17-1"></span><span id="page-17-0"></span>

# Description

Density function, distribution function, quantile function, random generation.

# Usage

```
dupareto(x, log = FALSE)pupareto(q, lower.tail=TRUE, log.p = FALSE)
qupareto(p, lower.tail=TRUE, log.p = FALSE)
rupareto(n)
```
#### Arguments

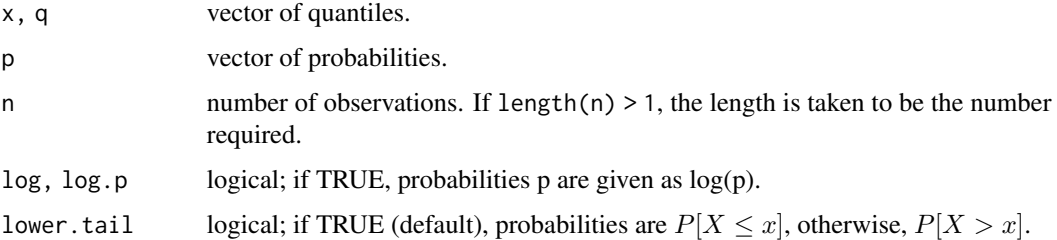

#### Details

The extended Pareto distribution is defined by the following density and distribution function

$$
f(x) = \frac{1}{x^2}, F(x) = 1 - \frac{1}{x},
$$

for all  $x > 0$ .

# Value

dupareto gives the density, pupareto gives the distribution function, qupareto gives the quantile function, and rupareto generates random deviates.

The length of the result is determined by n for rupareto, and is the maximum of the lengths of the numerical parameters for the other functions.

The numerical parameters other than n are recycled to the length of the result. Only the first elements of the logical parameters are used.

## Author(s)

Christophe Dutang

# <span id="page-18-0"></span>zvalueRTDE 19

# References

Johnson, N.L., Kotz, S. and Balakrishnan, N. (2000), *Continuous Univariate Distributions, Volume 1, Second Edition*, John Wiley and Sons.

# Examples

```
#####
# (1) density function
x \leftarrow \text{seq}(0, 5, \text{length}=24)cbind(x, dupareto(x))
#####
# (2) distribution function
cbind(x, pupareto(x))
```
#### <span id="page-18-1"></span>zvalueRTDE *The Z-value random variable*

# Description

Compute the Z-value variable from a bivariate dataset.

#### Usage

```
zvalueRTDE(obs, omega, nbpoint, output=c("orig", "relexcess"),
   marg=c("upareto", "ufrechet", "uunif"))
## S3 method for class 'zvalueRTDE'
print(x, \ldots)## S3 method for class 'zvalueRTDE'
summary(object, ...)
relexcess(x, nbpoint, ...)
## Default S3 method:
relexcess(x, nbpoint, ...)
## S3 method for class 'zvalueRTDE'
relexcess(x, nbpoint, ...)
```
#### Arguments

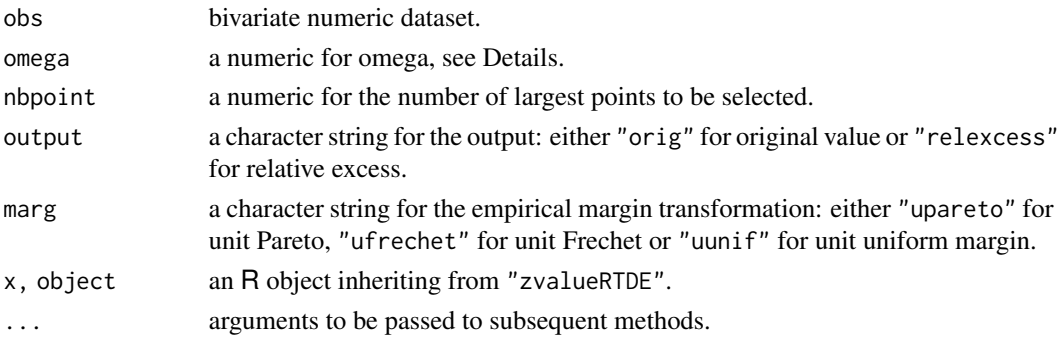

#### Details

Given a bivariate dataset  $(X_i, Y_i)_i$  of n points, two variables are defined: (1) for output="orig", the  $\tilde{Z}_{\omega,i}$  variable

$$
\tilde{Z}_{\omega,i} = \min\left(f\left(\frac{R_i^X}{n+1}\right), \frac{\omega}{1-\omega}f\left(\frac{R_i^Y}{n+1}\right)\right)
$$

where  $f(x)$  is the margin transformation and  $i = 1, ..., n$ ; (2) for output="relexcess", the  $Z_j$ variable

$$
\frac{Z_{\omega,n-m+j,n}}{\widetilde{Z}_{\omega,n-m,n}}
$$

where m equals nbpoint,  $j = 1, \ldots, m$ , and  $\widetilde{Z}_{\omega,1,n}, \ldots, \widetilde{Z}_{\omega,n,n}$  are the order statistics of  $\widetilde{Z}_{\omega,1}, \ldots, \widetilde{Z}_{\omega,n}$ . The margin transformation is

$$
f(x) = \frac{1}{1-x}, f(x) = \frac{1}{-\log(x)}, f(x) = x,
$$

respectively for unit Pareto (marg="upareto"), unit Frechet (marg="ufrechet") and unit uniform margin (marg="uunif").

# Value

zvalueRTDE computes the Z-variable and returns an object of class "zvalueRTDE" having the following components type (either "orig" or "relexcess"), omega, Ztilde or Z, n, possibly m. relexcess computes the relative excesses from a Z-variable and returns an object of class "zvalueRTDE" of type "relexcess".

#### Author(s)

Christophe Dutang

### References

C. Dutang, Y. Goegebeur, A. Guillou (2014), *Robust and bias-corrected estimation of the coefficient of tail dependence*, Volume 57, Insurance: Mathematics and Economics

This work was supported by a research grant (VKR023480) from VILLUM FONDEN and an international project for scientific cooperation (PICS-6416).

# <span id="page-20-0"></span>zvalueRTDE 21

# See Also

See [fitRTDE](#page-7-1) for the fitting process and [dataRTDE](#page-1-1) for the data-handling process.

# Examples

```
#####
# (1) example
omega <- 1/2
m < -10n <- 100
obs <- cbind(rupareto(n), rupareto(n)) + rupareto(n)
#unit Pareto transform
zvalueRTDE(obs, omega, output="orig")
relexcess(zvalueRTDE(obs, omega, output="orig"), m)
```
zvalueRTDE(obs, omega, nbpoint=m, output="relexcess")

# <span id="page-21-0"></span>Index

∗Topic distribution dataRTDE, [2](#page-1-0) EPD, [4](#page-3-0) FGM, [6](#page-5-0) fitRTDE, [8](#page-7-0) Frank, [10](#page-9-0) Frechet, [11](#page-10-0) MDPD, [13](#page-12-0) qqparetoplot, [14](#page-13-0) RTDE, [15](#page-14-0) upareto, [18](#page-17-0) zvalueRTDE, [19](#page-18-0) constrOptim, *[9](#page-8-0)* dataRTDE, [2,](#page-1-0) *[16,](#page-15-0) [17](#page-16-0)*, *[21](#page-20-0)* dEPD *(*EPD*)*, [4](#page-3-0) dFGM *(*FGM*)*, [6](#page-5-0) dfrank *(*Frank*)*, [10](#page-9-0) dfrechet *(*Frechet*)*, [11](#page-10-0) dufrechet *(*Frechet*)*, [11](#page-10-0) dupareto *(*upareto*)*, [18](#page-17-0) EPD, [4,](#page-3-0) *[16](#page-15-0)* FGM, [6,](#page-5-0) *[17](#page-16-0)* fitRTDE, *[3](#page-2-0)*, [8,](#page-7-0) *[16,](#page-15-0) [17](#page-16-0)*, *[21](#page-20-0)* Frank, [10,](#page-9-0) *[17](#page-16-0)* Frechet, [11,](#page-10-0) *[17](#page-16-0)* MDPD, *[9](#page-8-0)*, [13,](#page-12-0) *[16](#page-15-0)* mean, *[16](#page-15-0)* optim, *[9](#page-8-0)* pEPD *(*EPD*)*, [4](#page-3-0) pFGM *(*FGM*)*, [6](#page-5-0) pfrank *(*Frank*)*, [10](#page-9-0) pfrechet *(*Frechet*)*, [11](#page-10-0) plot.dataRTDE *(*dataRTDE*)*, [2](#page-1-0) plot.fitRTDE *(*fitRTDE*)*, [8](#page-7-0)

plot.RTDE *(*RTDE*)*, [15](#page-14-0) print.dataRTDE *(*dataRTDE*)*, [2](#page-1-0) print.fitRTDE *(*fitRTDE*)*, [8](#page-7-0) print.RTDE *(*RTDE*)*, [15](#page-14-0) print.zvalueRTDE *(*zvalueRTDE*)*, [19](#page-18-0) prob *(*RTDE*)*, [15](#page-14-0) pufrechet *(*Frechet*)*, [11](#page-10-0) pupareto *(*upareto*)*, [18](#page-17-0) qEPD *(*EPD*)*, [4](#page-3-0) qFGM *(*FGM*)*, [6](#page-5-0) qfrank *(*Frank*)*, [10](#page-9-0)

qfrechet *(*Frechet*)*, [11](#page-10-0) qqparetoplot, [14](#page-13-0) qufrechet *(*Frechet*)*, [11](#page-10-0) qupareto *(*upareto*)*, [18](#page-17-0)

relexcess *(*zvalueRTDE*)*, [19](#page-18-0) rEPD *(*EPD*)*, [4](#page-3-0) rFGM *(*FGM*)*, [6](#page-5-0) rfrank *(*Frank*)*, [10](#page-9-0) rfrechet *(*Frechet*)*, [11](#page-10-0) RTDE, [15](#page-14-0) rufrechet *(*Frechet*)*, [11](#page-10-0) rupareto *(*upareto*)*, [18](#page-17-0)

summary.dataRTDE *(*dataRTDE*)*, [2](#page-1-0) summary.fitRTDE *(*fitRTDE*)*, [8](#page-7-0) summary.RTDE *(*RTDE*)*, [15](#page-14-0) summary.zvalueRTDE *(*zvalueRTDE*)*, [19](#page-18-0)

upareto, *[17](#page-16-0)*, [18](#page-17-0)

zvalueRTDE, *[3](#page-2-0)*, *[9](#page-8-0)*, [19](#page-18-0)